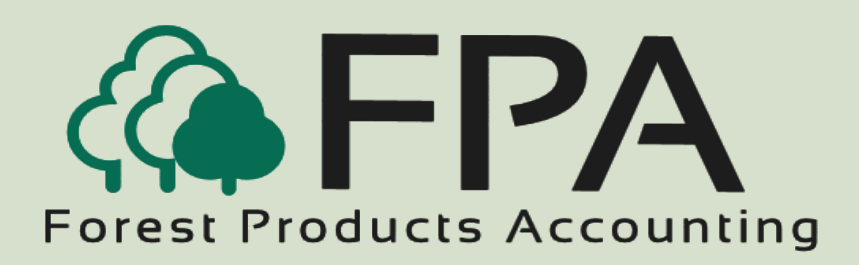

# **ACCOUNTS PAYABLE**

Automated Accounting Systems, Inc. PO Box 436 Livingston, AL 35470

#### The Procurement People

#### Phone: 800-237-0252

Email:

sales@forestproductsaccounting.com

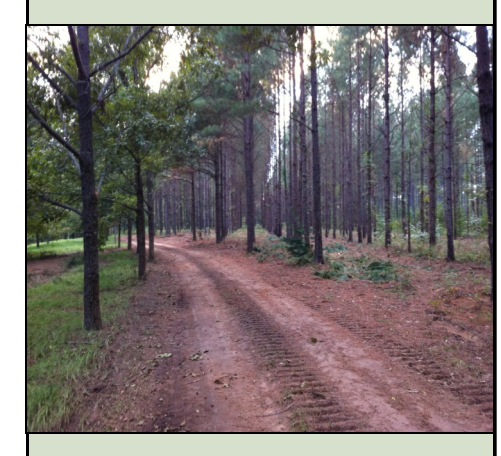

**Innovative Software Solutions for the Forest Products Industry**

#### **Overview**

The Accounts Payable module provides advanced tools to manage vendor relationships, process vouchers, manage payments, project cash requirements, and process 1099's.

The recurring voucher feature allows you to generate weekly, bi-weekly, monthly, semi-annually, and annual payables. The Accounts Payable Voucher interfaces to six other areas within the system (Please see Page 2).

#### *Features*

- Project cash requirements for up to four user-defined periods
- Automatically allocates voucher amounts to multiple general ledger accounts on a percentage basis
- Provides for unlimited number of bank accounts and accounts payable accounts
- Provides for multiple 1099 types for each vendor
- Generate recurring vouchers weekly, bi-weekly, monthly, semi-annually, and annually
- Ability to establish maximum check amount for each vendor
- Payment selection by vendor, discount date, or due date
- Discounts taken automatically, if paid within discount period
- Allows for partial payments, and prevents duplicate payment of voucher
- Provides for an unlimited number of user-defined vendor categories and category codes
- Employee, Producer, and Stumpage Owner advances, loans, etc. can be automatically distributed to the A/R module during invoice distribution
- Miscellaneous tract expenses can be distributed to the tract file during voucher distribution
- Equipment expenses can be distributed to the equipment cost file during voucher distribution
- Ability to automatically approve for payment when voucher entered

#### *Reports*

- **D** Open Invoices by Vendor
- Open Invoices Aging by Vendor-Summary
- Open Invoices Aging by Vendor-Detail
- Cash Requirements
- Check Register-Summary
- Check Register by Vendor, Producer, Owner
- Check Register Detail
- **Transaction Listing**
- $\blacksquare$  1099 Listing

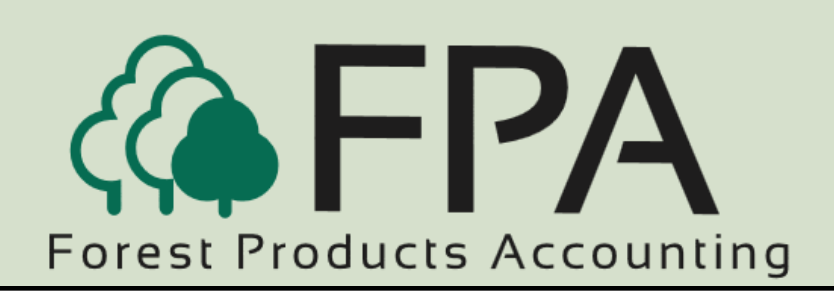

## **ACCOUNTS PAYABLE**

Voucher Interface Chart

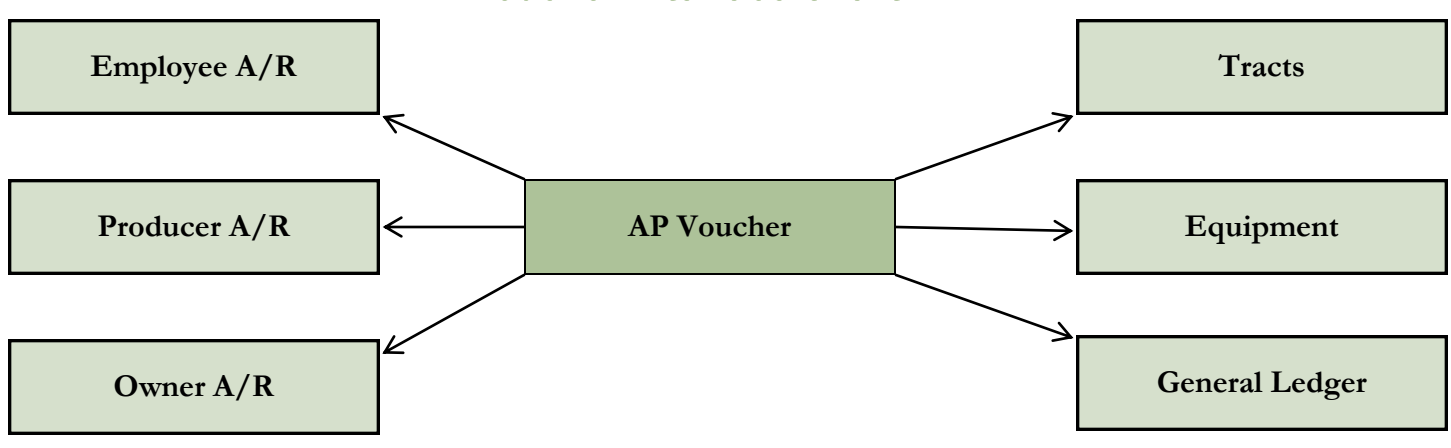

### Enter/Edit Voucher—Distribution Detail Window

In the example shown on the Enter/Edit Voucher window, voucher 45355 for \$750.00 to purchase rock for Tract F was charged to the General Ledger account Road Construction.

The company shown does not have divisions or departments.

By clicking on the dropdown arrow box for the interface type field, the system allows the user the option of distributing the voucher to one of the six areas shown in the interface chart above.

In this case, "Tract" was selected as the interface type, and "F" was selected as the interface code.

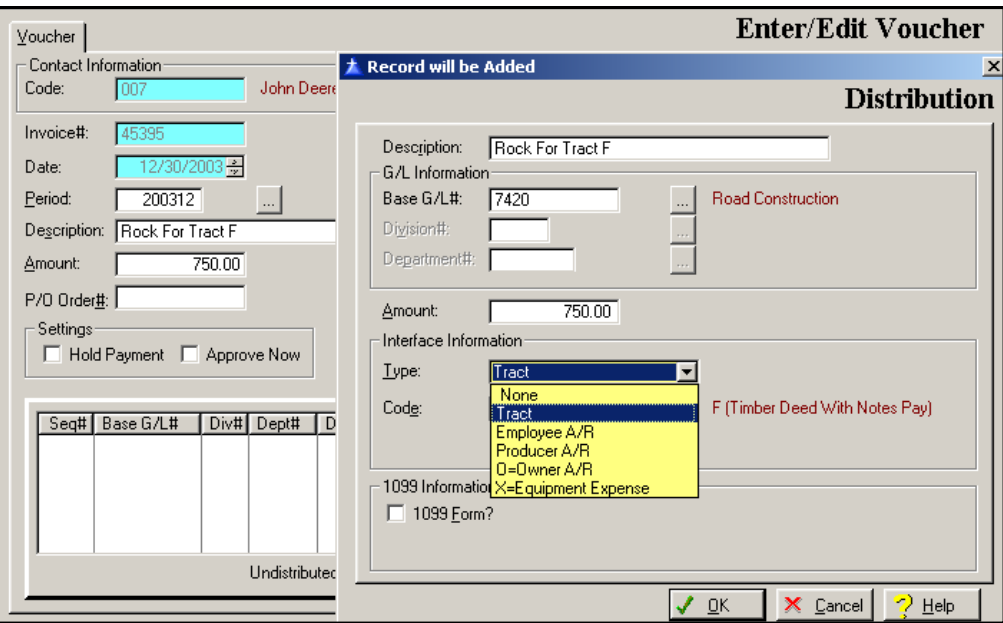

### **"The Procurement People"**